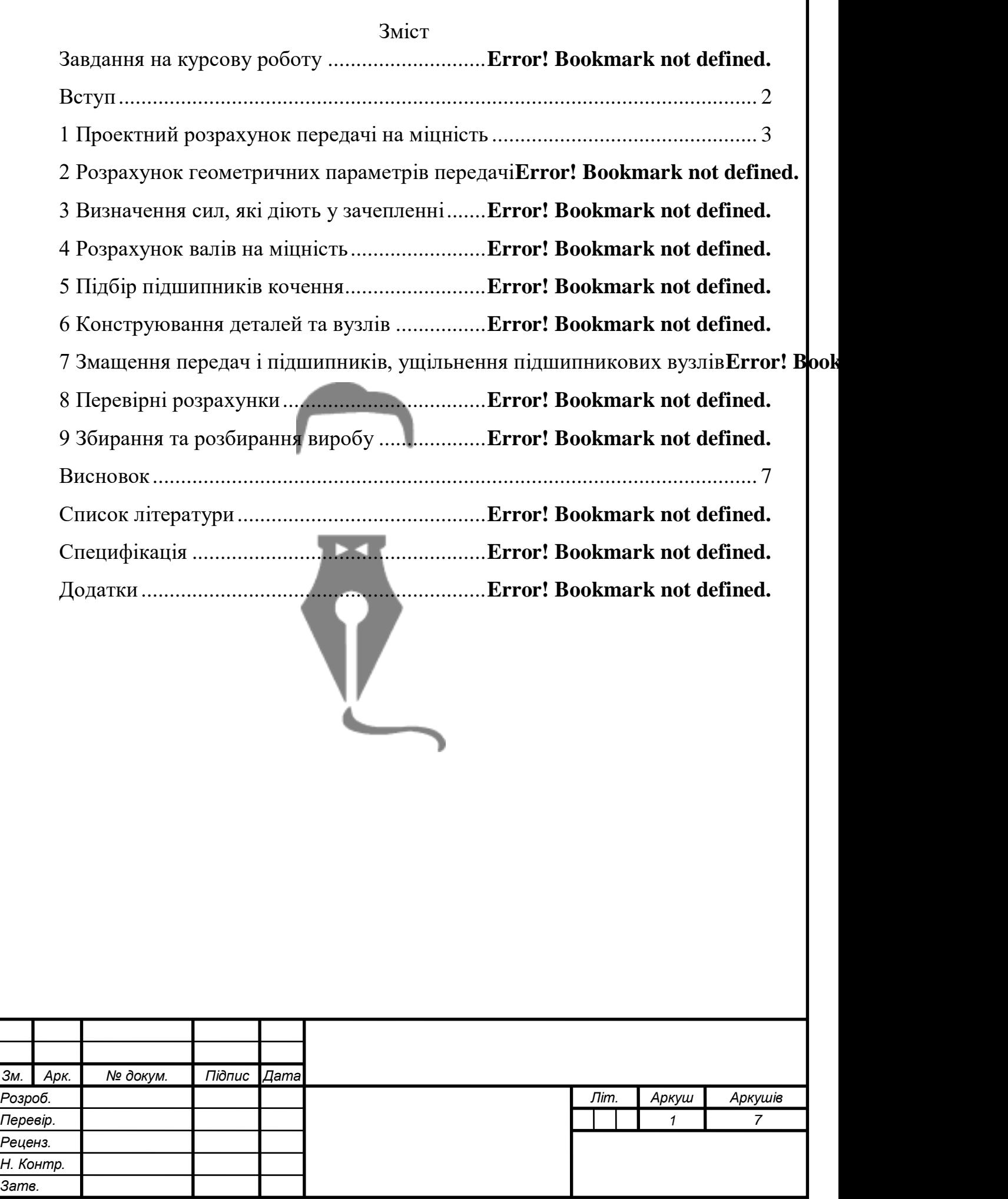

## Вступ

<span id="page-1-0"></span>В авіації та ракетобудуванні, як і в загальному машинобудуванні, процес конструювання завершується розробкою креслень деталей, вузлів та частин літального апарату (ЛА). Розробка ведеться з урахуванням функціонального значення кожного елемента конструкції, діючих навантажень та умов експлуатації. Рівень техніки, досягнутий нині, залишає багато місця для конструкторської інтуїції, фантазії та творчих пошуків. Економічний чинник грає першорядну роль конструюванні. Зокрема конструкції не повинні затуляти основну мету конструювання — збільшення економічного ефекту від застосування машин і механізмів, що визначається корисною віддачею та сумою експлуатаційних витрат за весь період роботи.

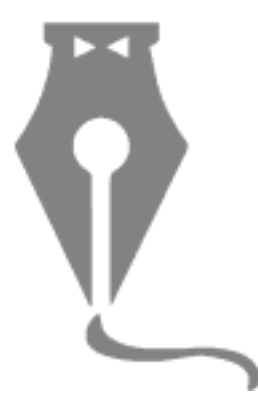

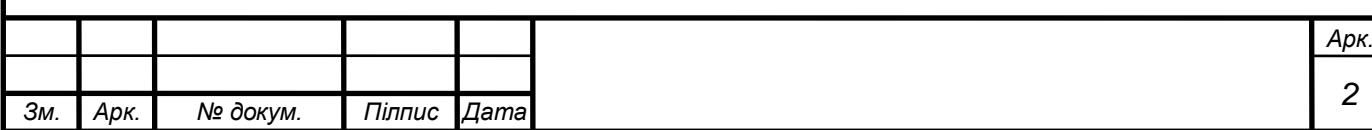

<span id="page-2-0"></span>Проектний розрахунок передачі на міцність

## **1.1 Вибір матеріалу**

Вибір матеріалу. [4, стор. 9-10]

Шестерня: сталь 45; термообробка - поліпшення, НВ 269...302,  $\sigma_{\rm r}$  = 650МПа (за завданням 270НВ)

Колесо: сталь 45; термообробка - поліпшення, НВ 235...262;  $\sigma_{\text{t}}$  = 540МПа. (за завданням 240НВ)

## **1.2 Визначення допустимих контактних напружень**

Визначають допустимі контактні напруги і напруги вигину окремо для колеса  $[\sigma]_{H2}$  і  $[\sigma]_{F2}$  шестерні  $[\sigma]_{H1}$  і  $[\sigma]_{F1}$ .

1.2.1 Визначення допустимих напруг для колеса

Допустима контактна напруга для колеса:

$$
[\sigma]_{H2}=K_{HL2}\cdot [\sigma]_{H02}
$$

де KHL – коефіцієнт довговічності;

 $\lceil \sigma \rceil_{H02}$  – вихідна допустима контактна напруга;

Вихідну контактну напругу, що допускається, приймаємо згідно [4, табл. 2.2]

$$
[\sigma]_{H02} = 1.8 \cdot \text{HB}_{cp} + 67 = 1.8 \cdot 240 + 67 = 499 \text{ [M\Pi a]}
$$

Коефіцієнт довговічності:

$$
K_{HL2} = \sqrt[6]{\frac{N_{H02}}{N_2}}
$$

де NH02 - Число циклів зміни напруг;

*N2*– загальна кількість циклів зміни напруги;

Число циклів зміни напруги, приймаємо згідно [4, рис 2,1]:

$$
N_{H02}=23\cdot 10^6
$$

Кутова швидкість колеса:

$$
\omega_2 = \frac{2 \cdot \pi \cdot n_2}{60} = \frac{2 \cdot \pi \cdot 750}{60} = 78,5 \text{[paq/c]}
$$

$$
N_2 = 573 \cdot \omega_2 \cdot L_h = 573 \cdot 78,5 \cdot 2000 = 89,96 \cdot 10^6
$$

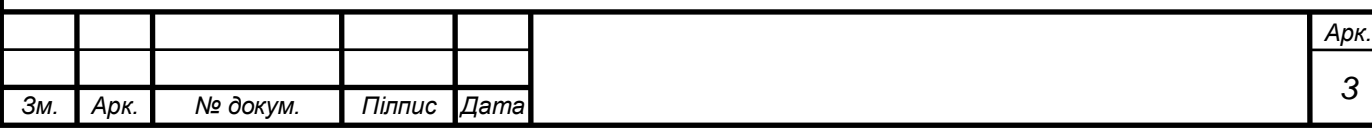

де  $L_h = 2000$  год - загальний час роботи передачі [год];

Оскільки  $N_2 \ge N_{H02}$ , то $K_{H12} = 1$ 

$$
[\sigma]_{H2} = 1 \cdot 499 = 499 \text{ [M\Pia]}
$$

Допустима напруга вигину для колеса:

$$
[\sigma]_{F2}=K_{FL2}\cdot [\sigma]_{F02},
$$

де KFL – коефіцієнт довговічностім;

 $[\sigma]_{F02}$  - вихідна напруга вигину напруга; $\sigma$ 

Вихідну напругу вигину, що допускається, приймаємо згідно [4, табл. 2.2]:

$$
[\sigma]_{F02} = 1.03 \cdot \text{HB}_{cp} = 1.03 \cdot 240 = 247.2 [\text{M} \text{Pi} \text{a}]
$$

Коефіцієнт довговічності:

$$
K_{FL2} = \sqrt[6]{\frac{4 \cdot 10^6}{N_2}}
$$

Оскільки  $N_2 \geq 4 \cdot 10^6$ , то  $K_{FL2} = 1$  $[\sigma]_{F2} = 1 \cdot 247.2 = 247.2$ [M<sub>IIa</sub>]

1.2.2 Визначення допустимих напруг, для шестерні

Допустима контактна напруга для шестерні:

$$
[\sigma]_{H1} = K_{HL1} \cdot [\sigma]_{H01}
$$

Вихідну контактну напругу, що допускається, приймаємо згідно [4, табл. 2.2]:

 $[\sigma]_{H01} = 1.8 \cdot HB_{cp} + 67 = 1.8 \cdot 270 + 67 = 553$  [MIIa]

Коефіцієнт довговічності:

$$
K_{HL1} = \sqrt[6]{\frac{N_{H01}}{N_1}},
$$

Число циклів зміни напруги, приймаємо згідно [4, рис 2,1]:

$$
N_{H02}=80\cdot 10^6
$$

Кутова швидкість шестерні:

$$
n_1 = n_2 \cdot u_{12} = 750 \cdot 4 = 3000 \text{ of /XB}
$$

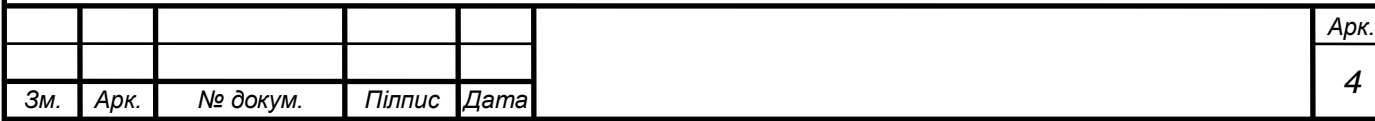

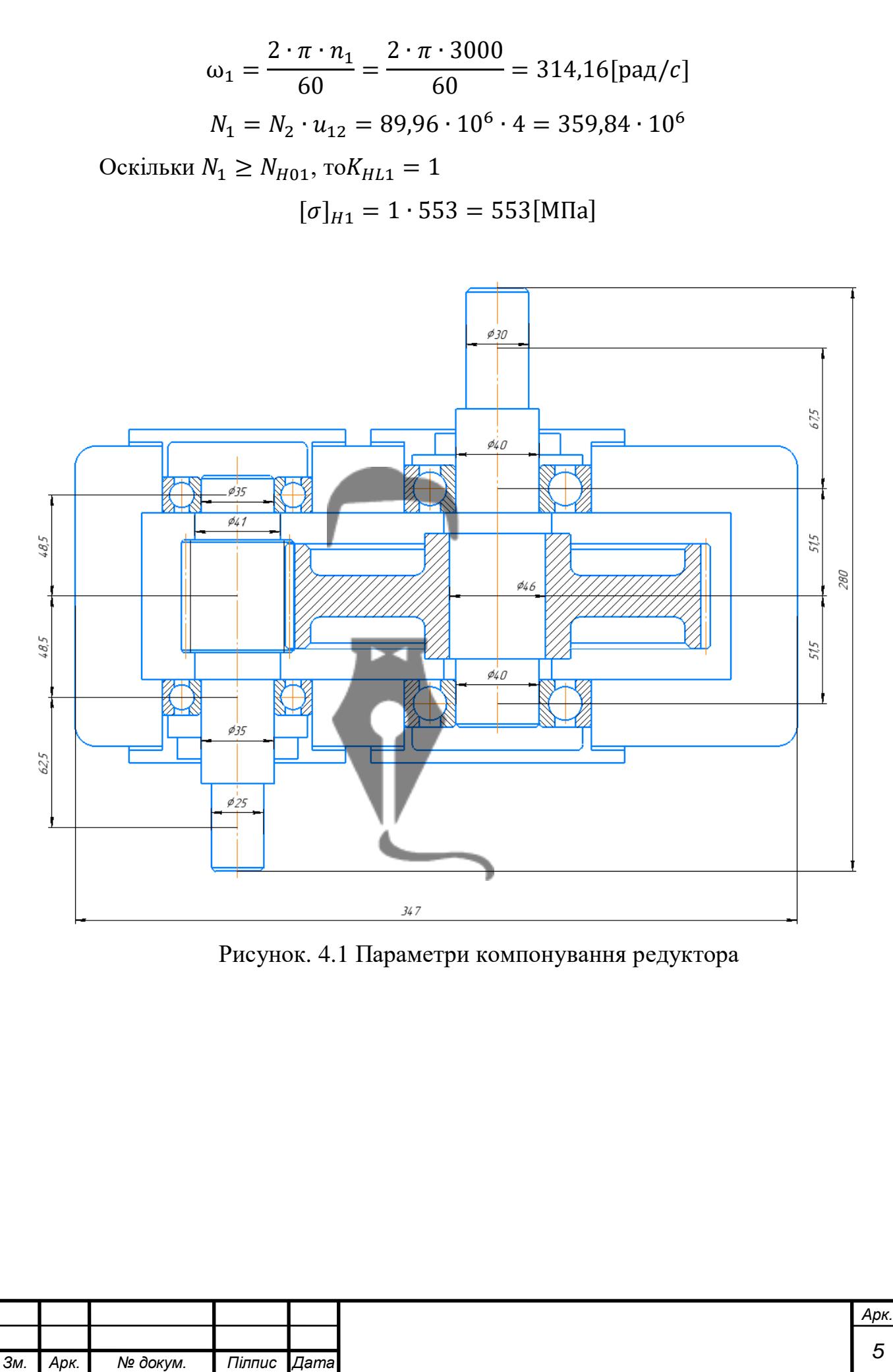

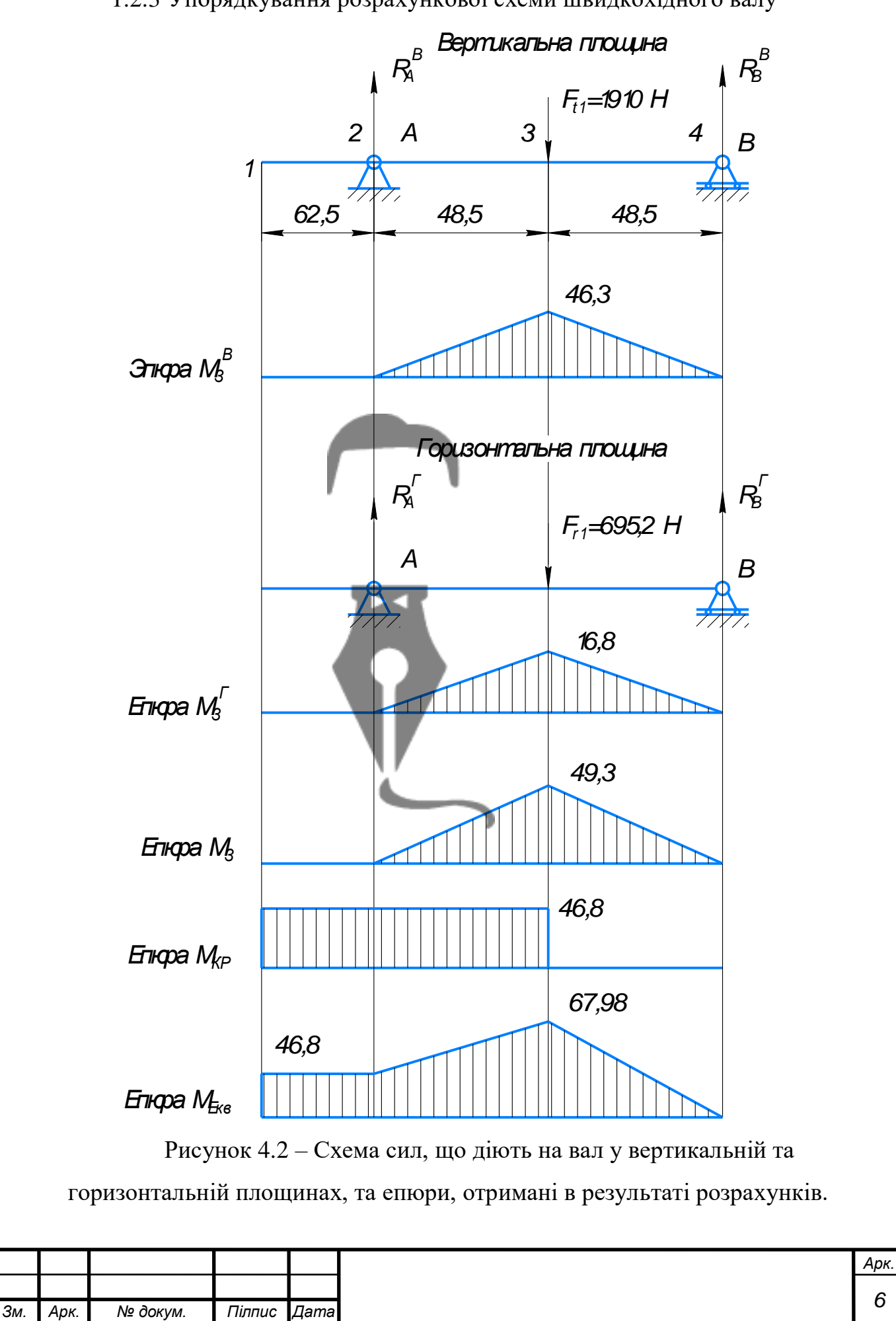

1.2.3 Упорядкування розрахункової схеми швидкохідного валу

## Висновок

<span id="page-6-0"></span>В даній роботі був сконструйована циліндрична прямозуба зубчата передача механізму горизонтального наведення гарматної установки літака.

По заданим даним було розраховано та підібрано модуль зубчатої передачі та діаметри коліс, а також підібрано матеріал.

Підібрано та розраховано діаметри валів, підшипників кочення та шпонкових з'єднань.

Зроблено перевірочних розрахунок вихідного валу який показує що запас міцності валу вище допустимого.

Підібрано мастило для змащування зубчатих коліс та підшипників кочення

Описано послідовність складання редуктора

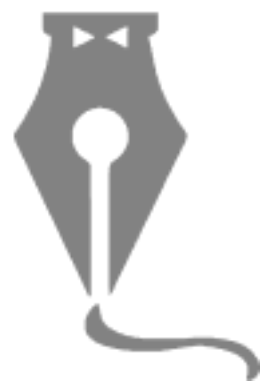

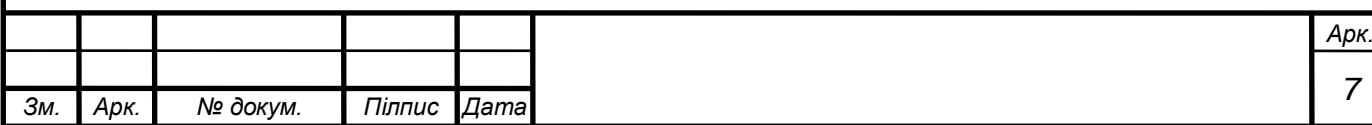